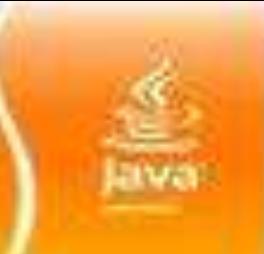

**Multithreaded Programming**

**Chapter 7**

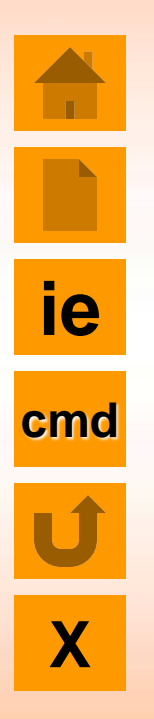

- **Introduction**
- Creating Threads
- Extending the Thread Class
- Stopping and blocking Thread
- **Life cycle of Thread** 
	- Thread Priorities
- Synchronization